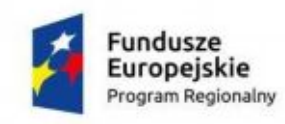

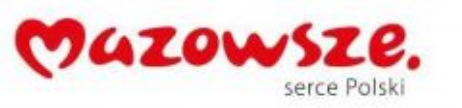

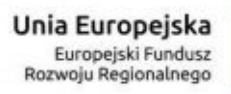

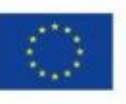

### ZAŁĄCZNIK NR 4B3

#### Specyfikacja sprzętu Pomiechówek

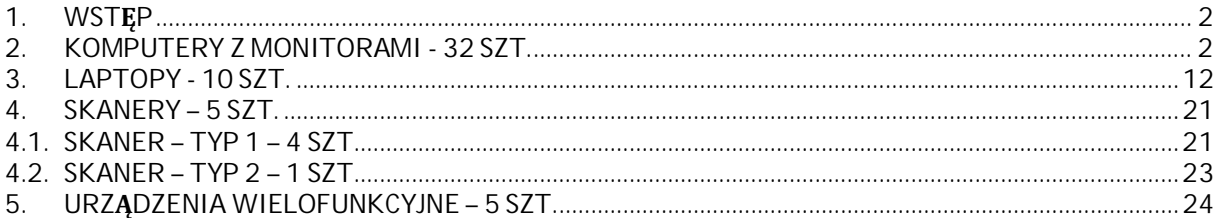

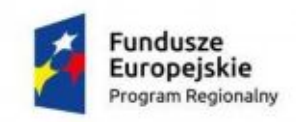

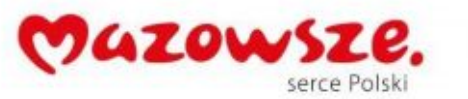

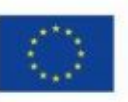

#### <span id="page-1-0"></span>**1. Wstęp**

Niniejszy dokument określa minimalne wymagania sprzętu dla platformy informatycznej, która powinna zostać uruchomiona w ramach realizacji projektu pn: "e-usługi między Wisłą a Kampinosem

Projekt współfinansowany jest przez Unię Europejską ze środków Europejskiego Funduszu Rozwoju regionalnego w ramach Regionalnego Programu Operacyjnego Województwa Mazowieckiego.

Zgodnie z wnioskiem o dofinansowanie przedmiotem projektu jest rozbudowa platformy informatycznej oraz modernizacja infrastruktury sprzętowej. W ramach niniejszej części zamówienia przewiduje się dostawę, montaż i uruchomienie poniżej przedstawionego sprzętu komputerowego.

Dostawa sprzętu musi zawierać prekonfigurację. Dostarczany sprzęt w poszczególnych rozdziałach musi być jednorodny.

Jeśli to nie wynika z innych zapisów gwarancja na sprzęt wynosi 3 lata.

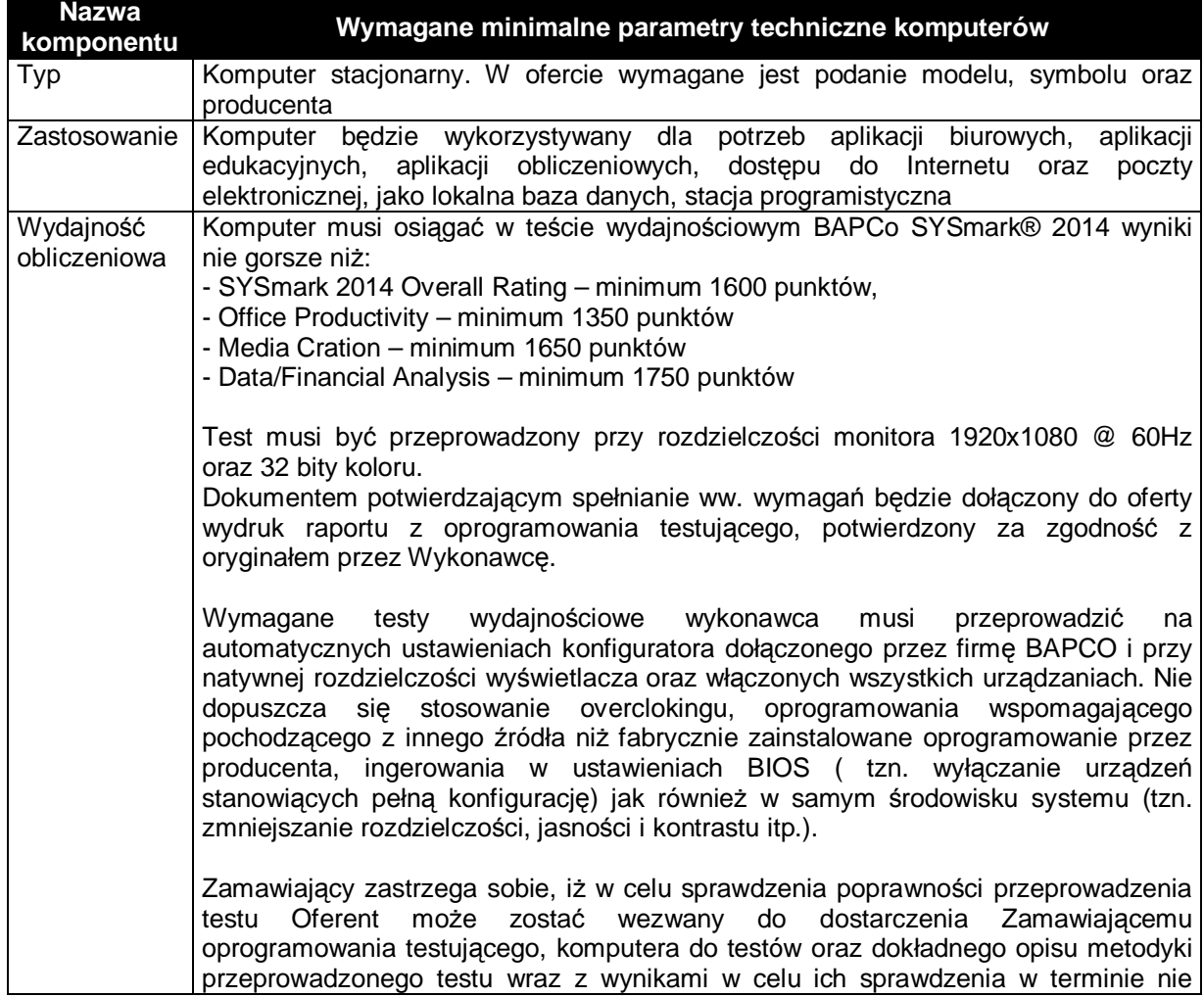

#### <span id="page-1-1"></span>**2. Komputery z monitorami - 32 szt.**

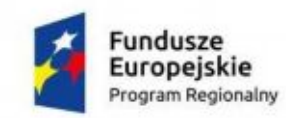

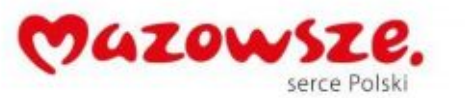

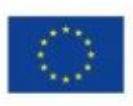

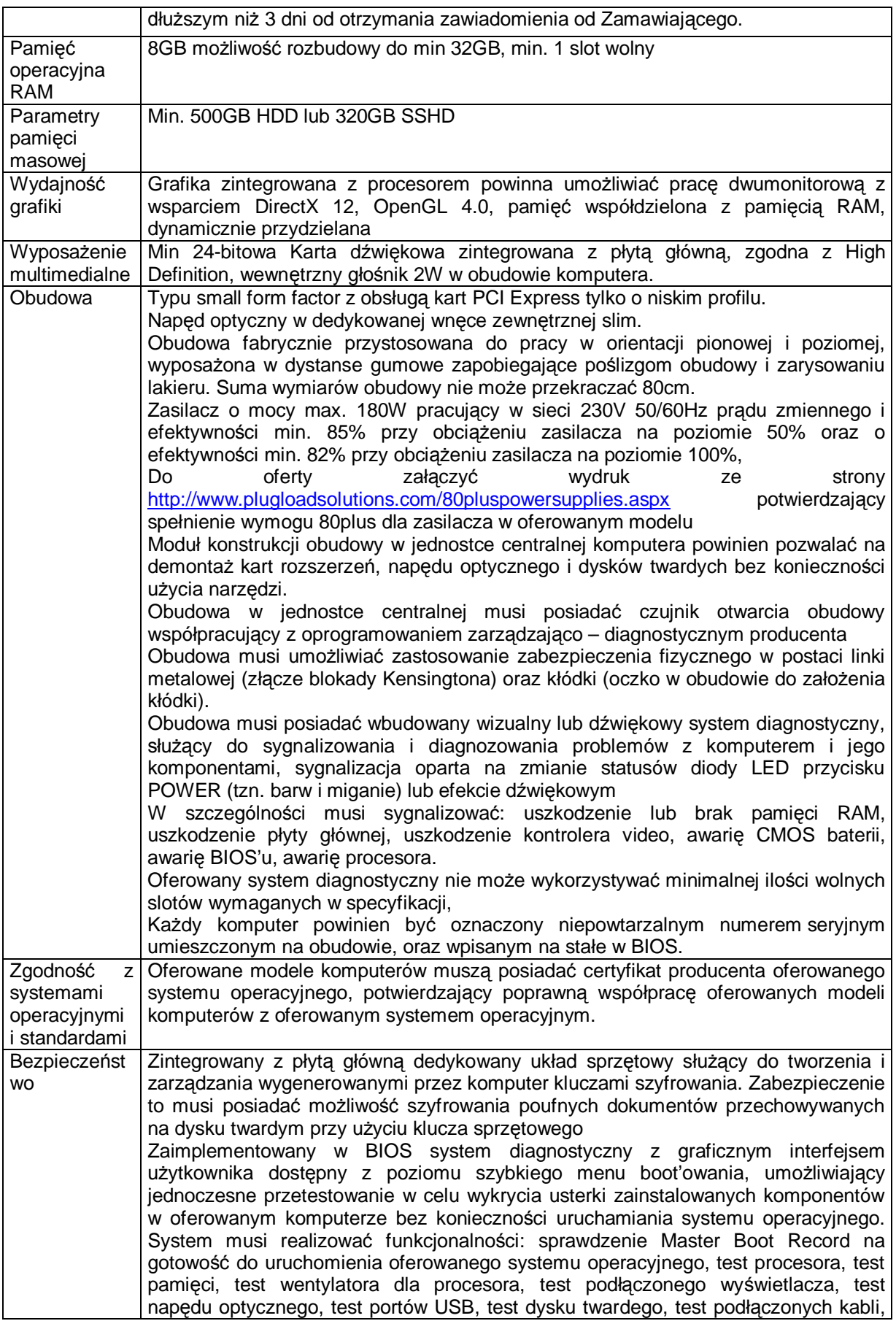

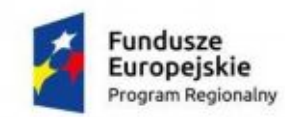

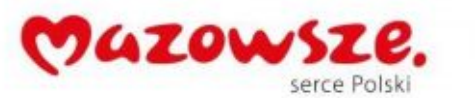

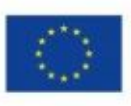

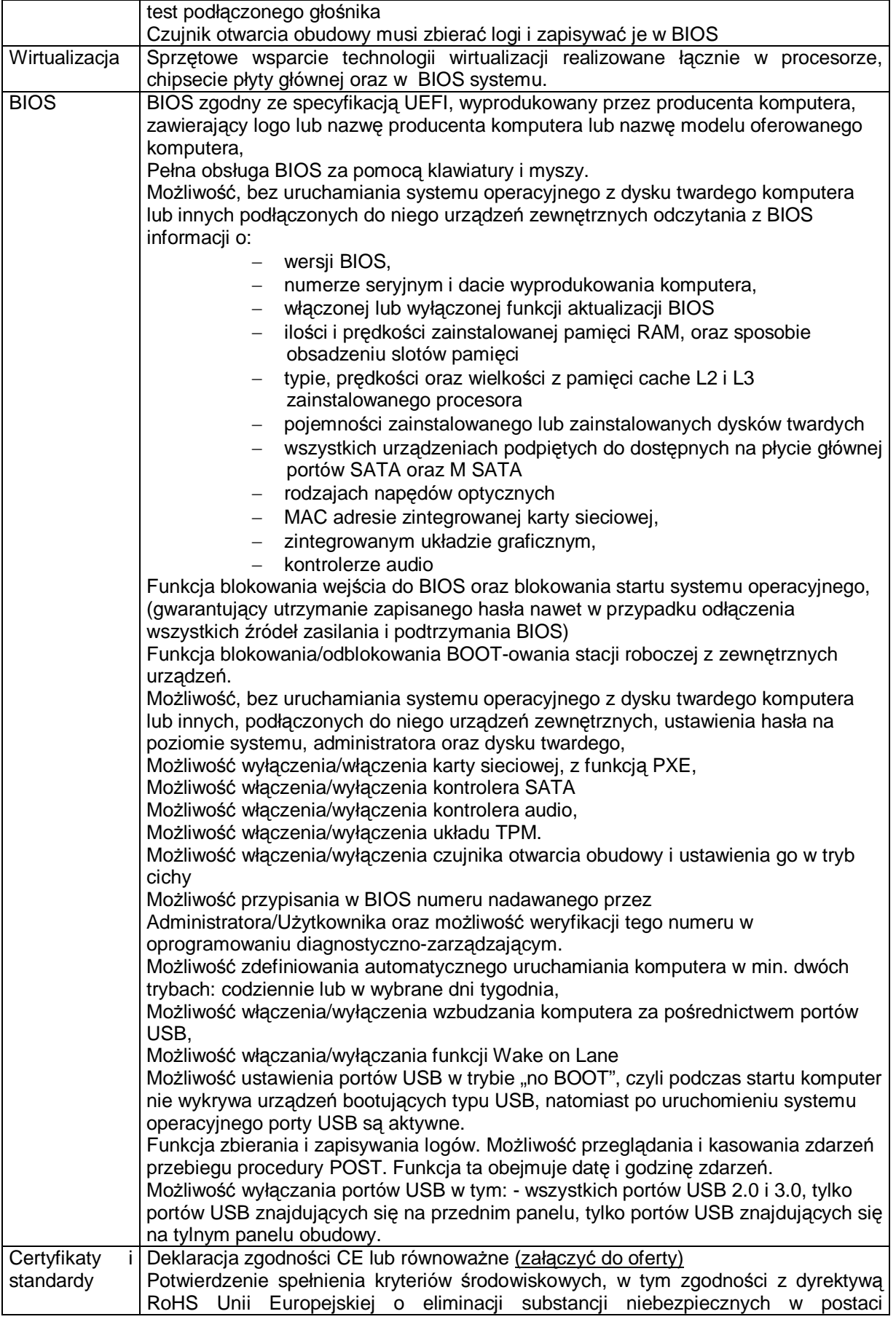

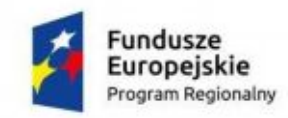

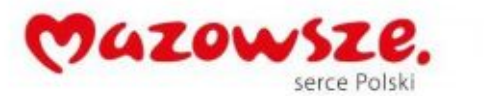

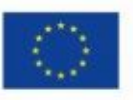

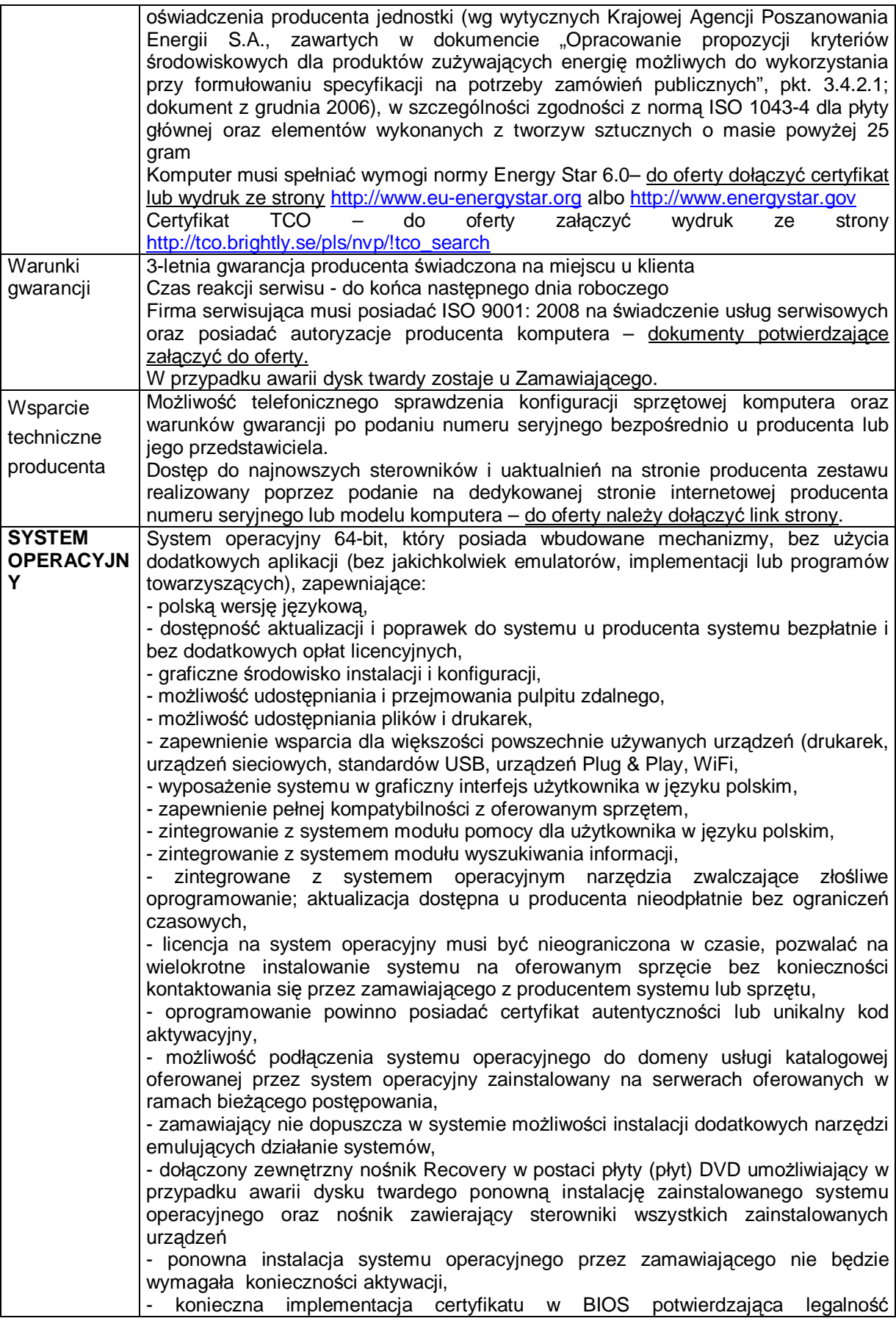

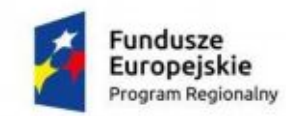

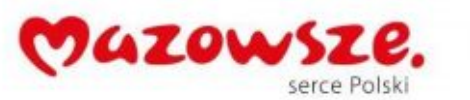

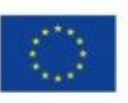

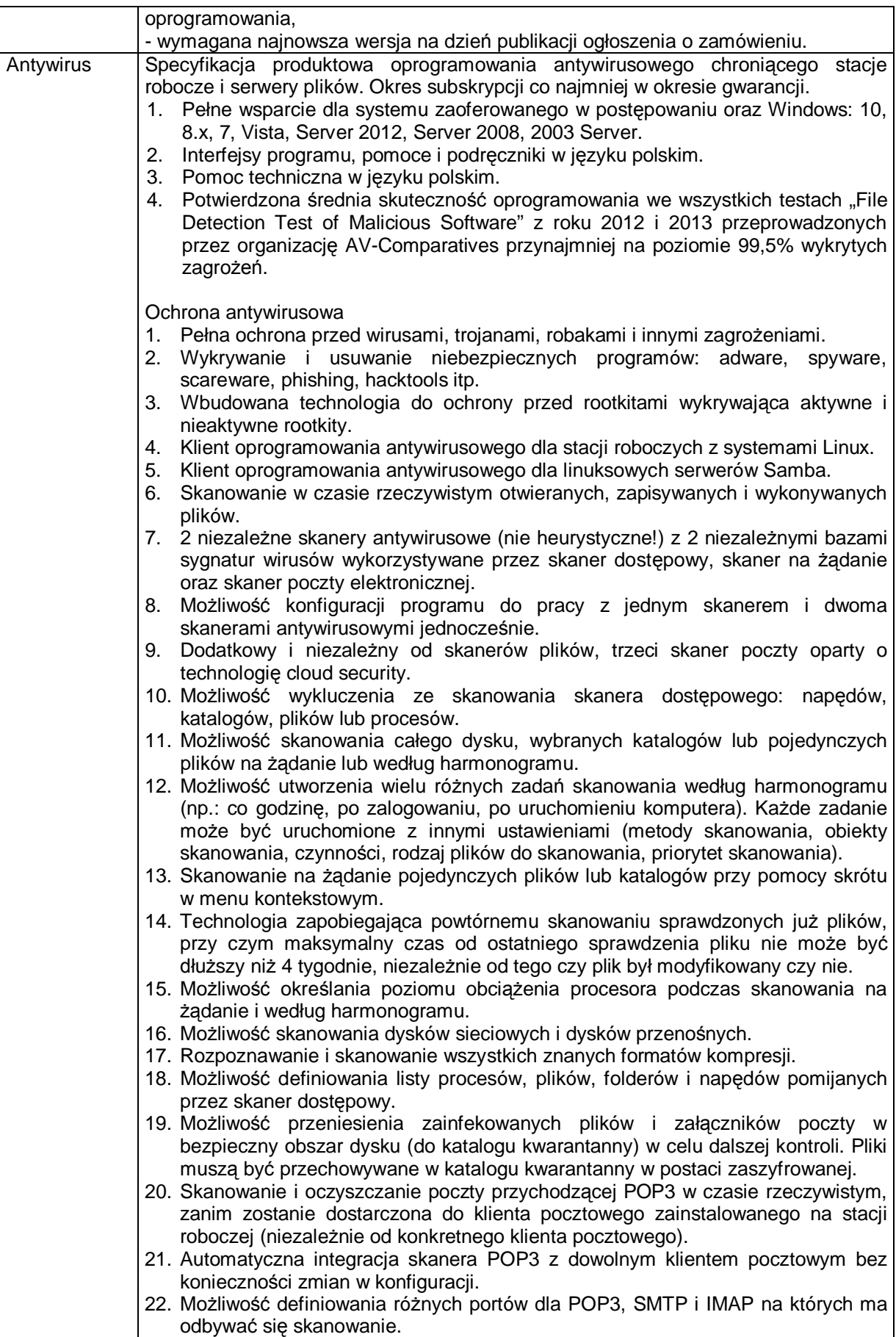

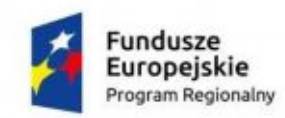

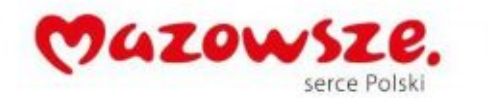

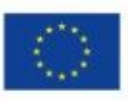

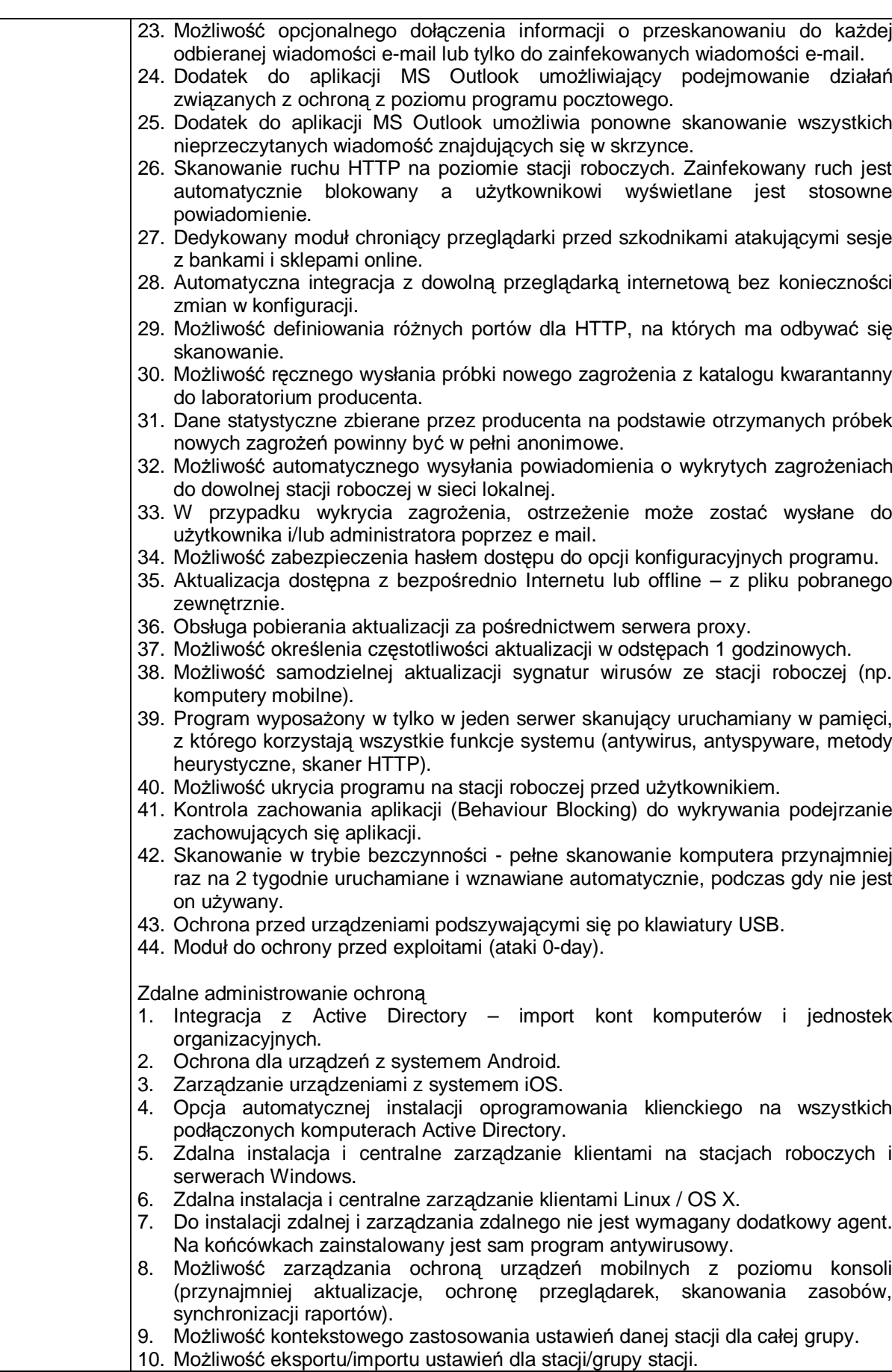

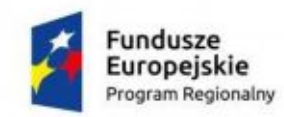

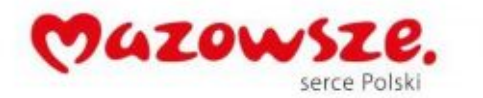

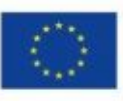

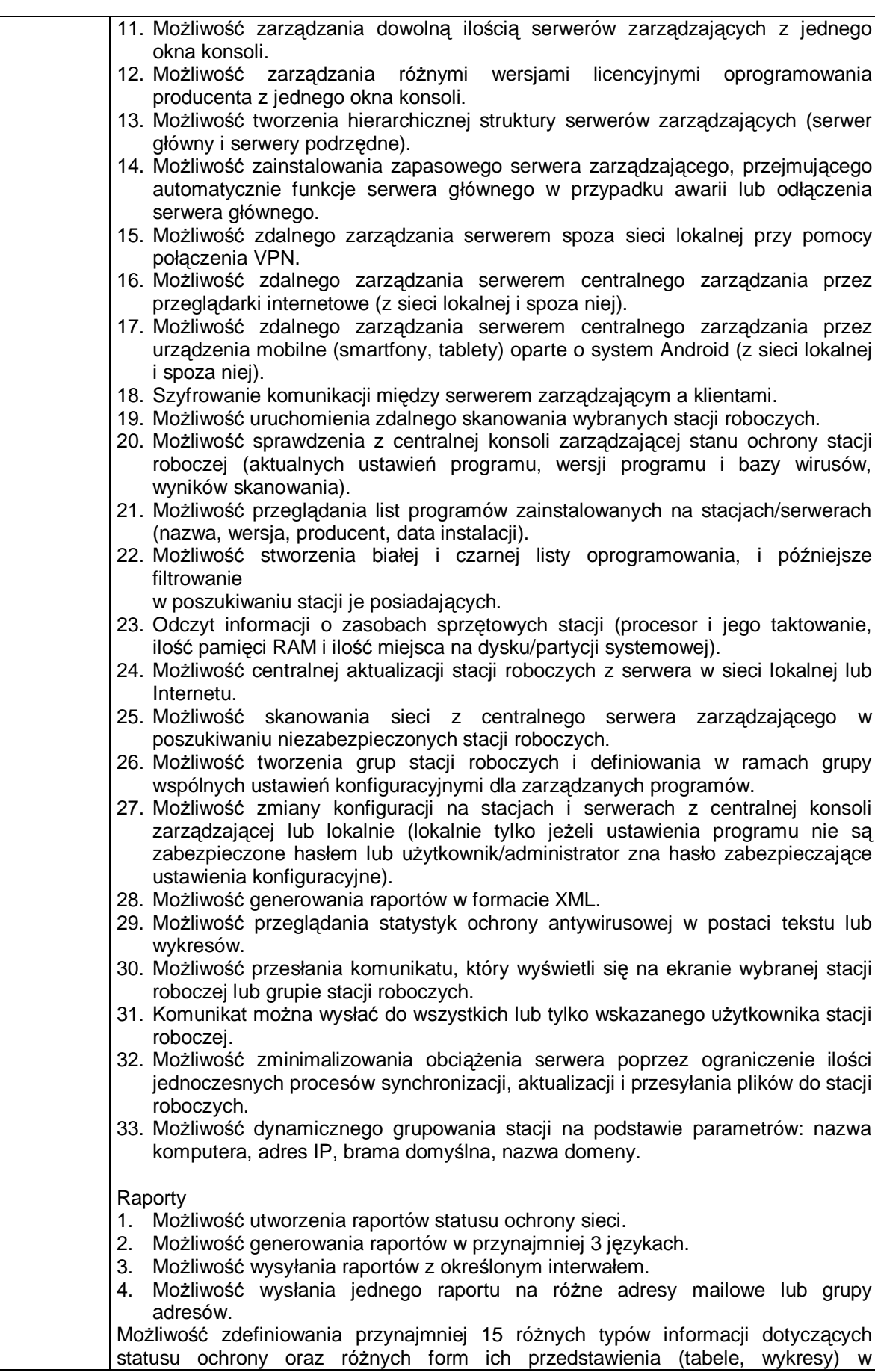

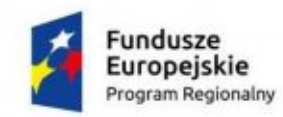

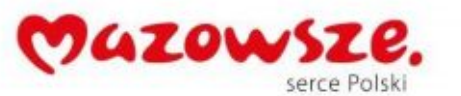

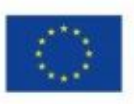

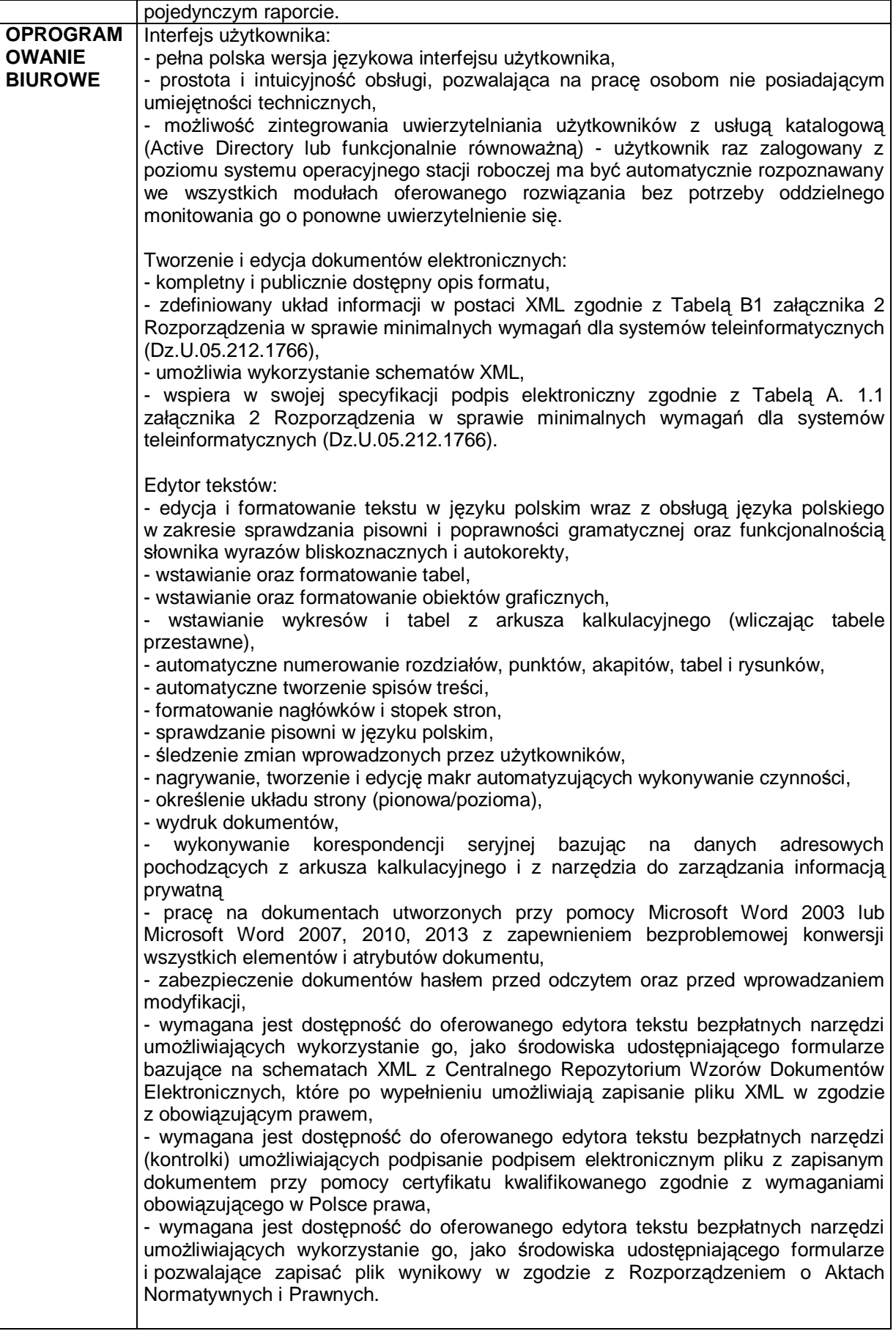

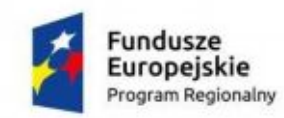

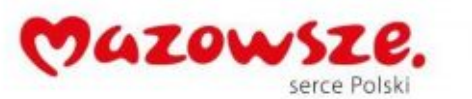

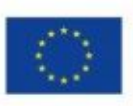

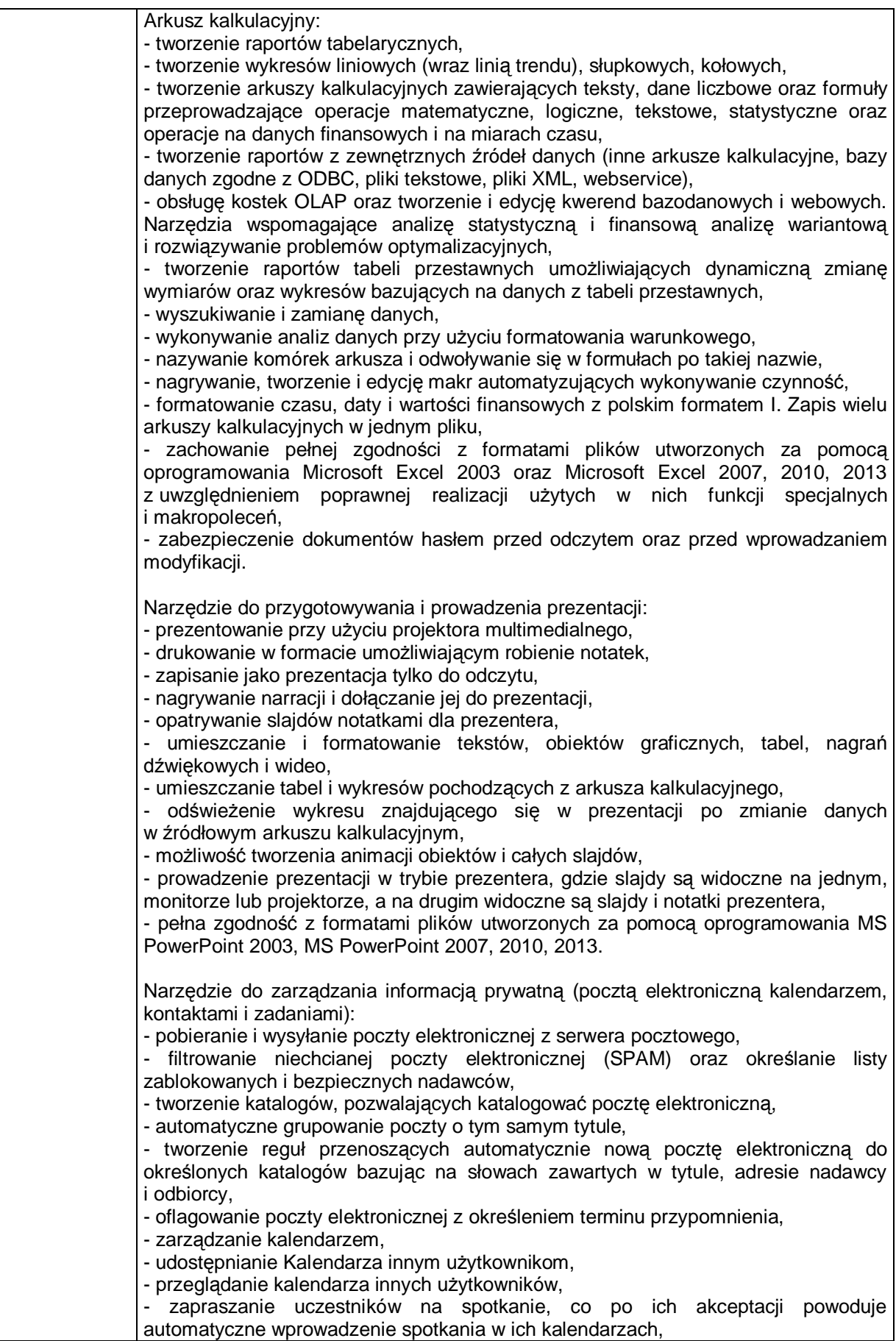

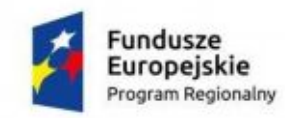

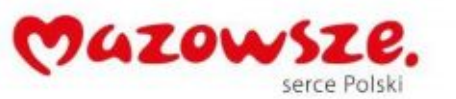

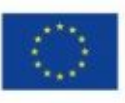

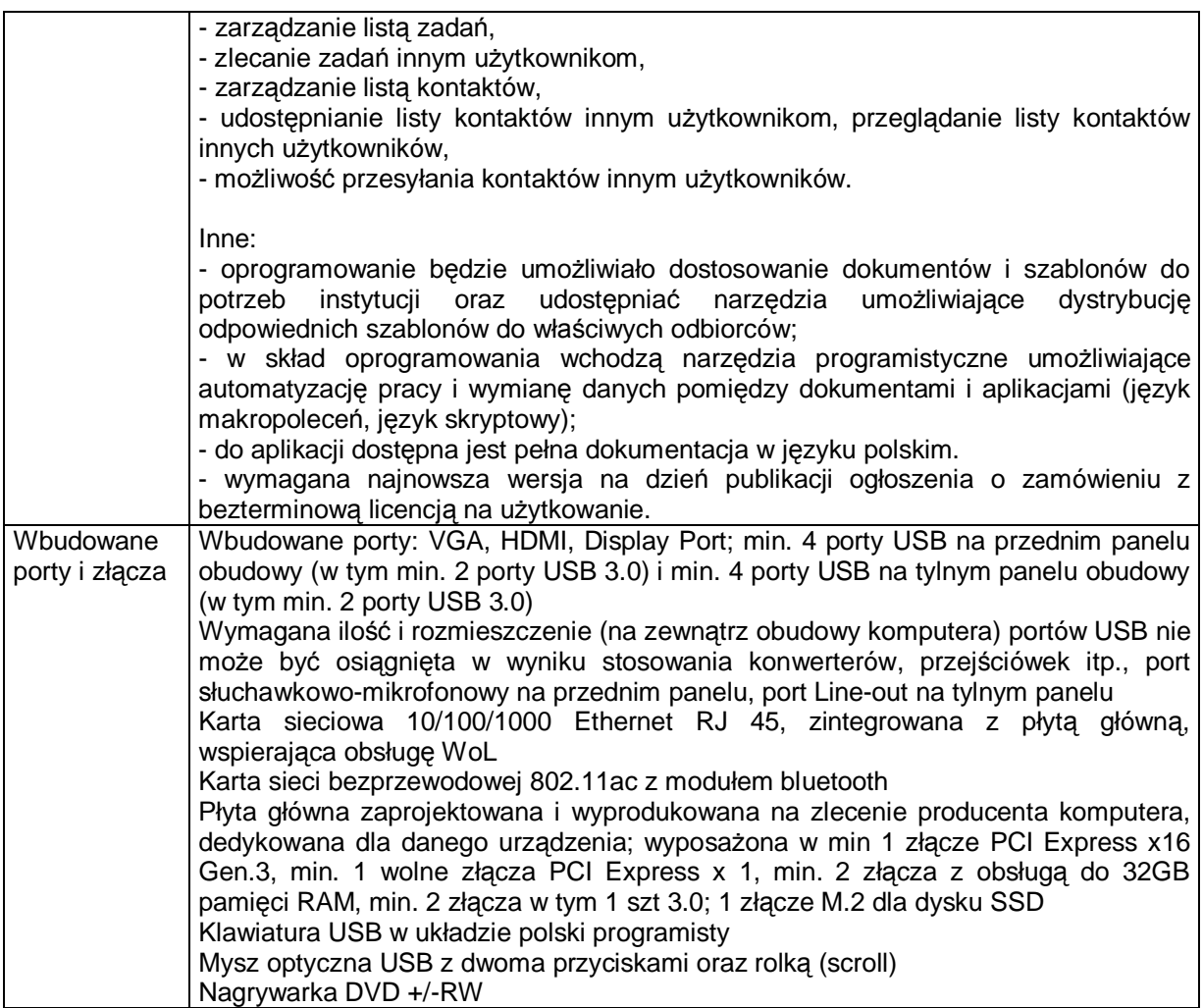

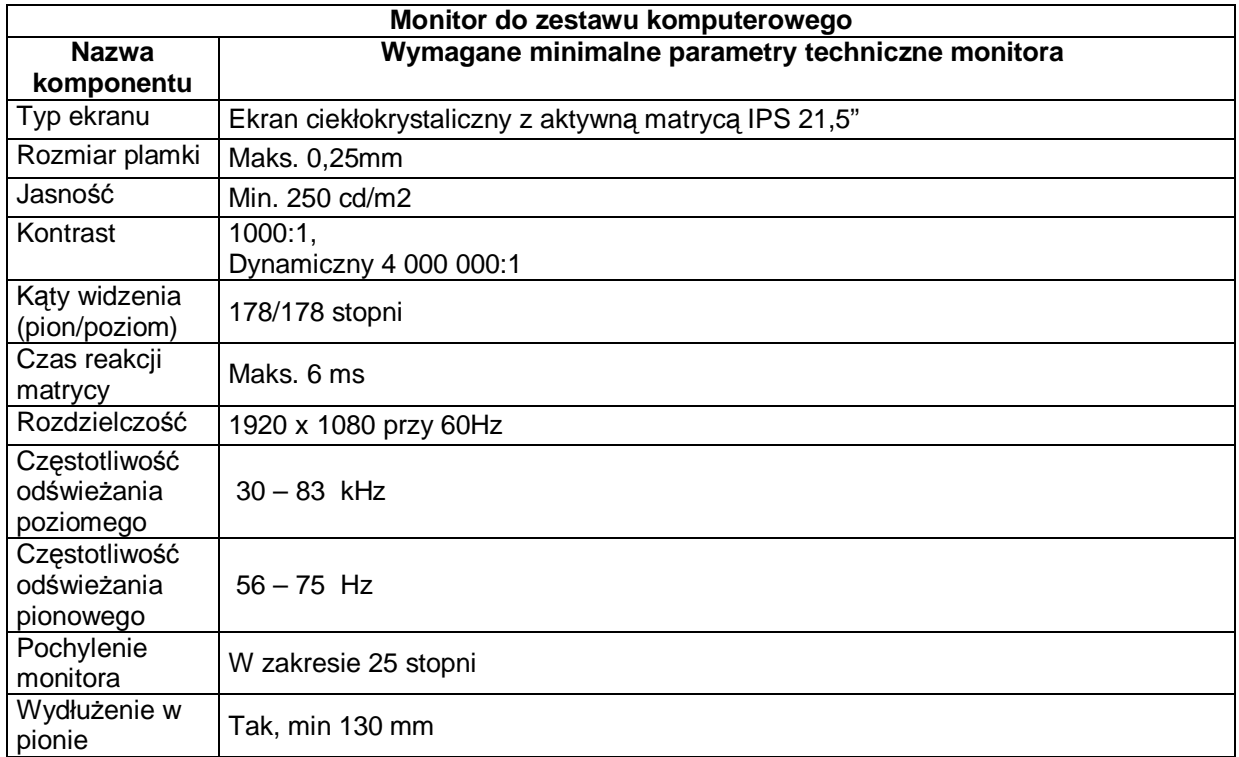

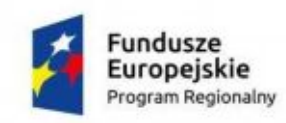

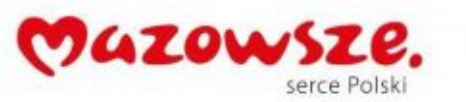

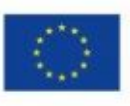

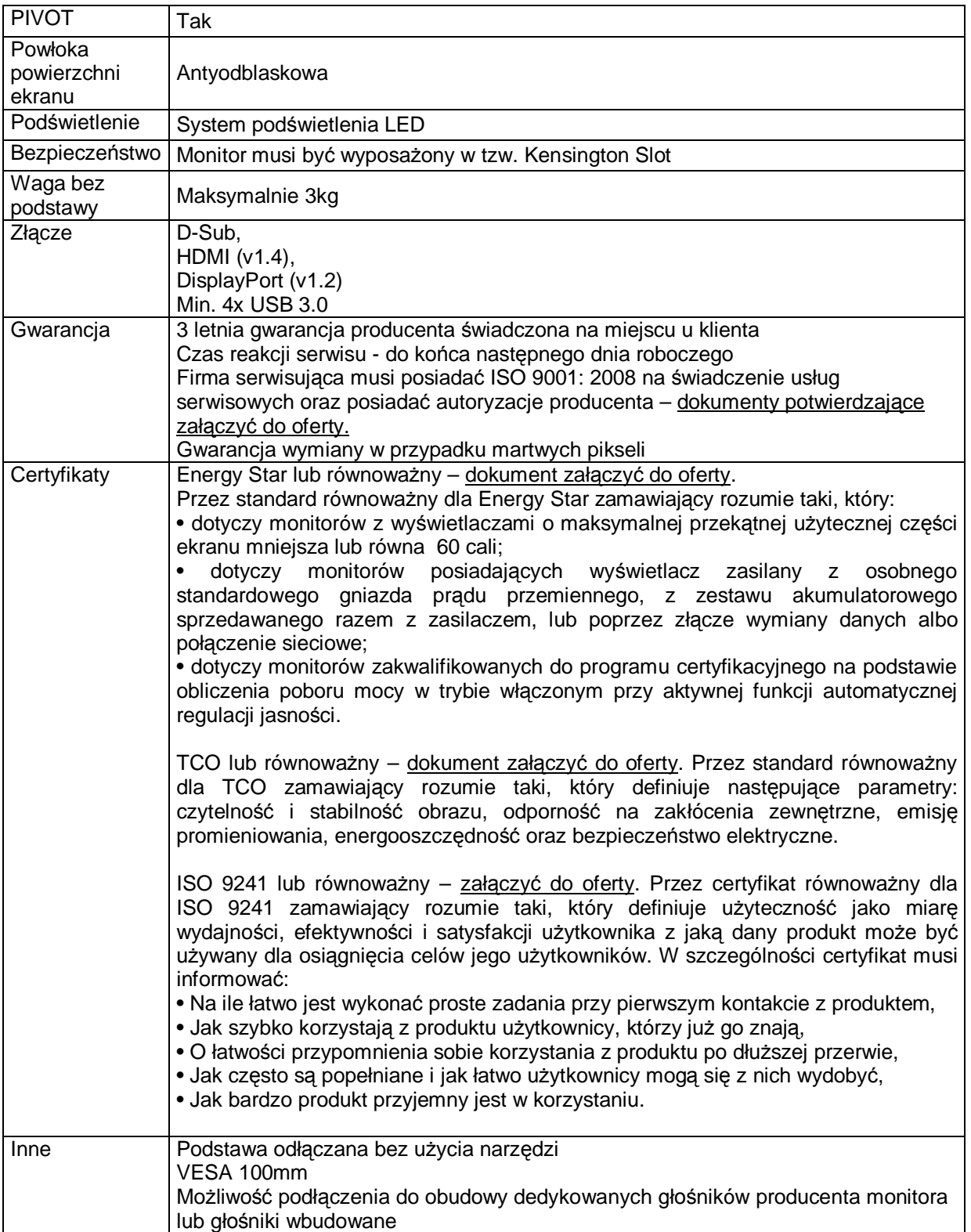

<span id="page-11-0"></span>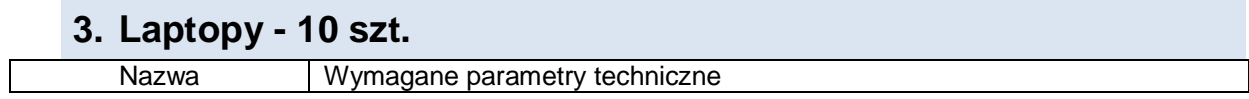

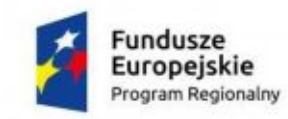

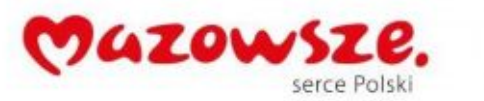

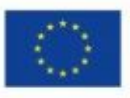

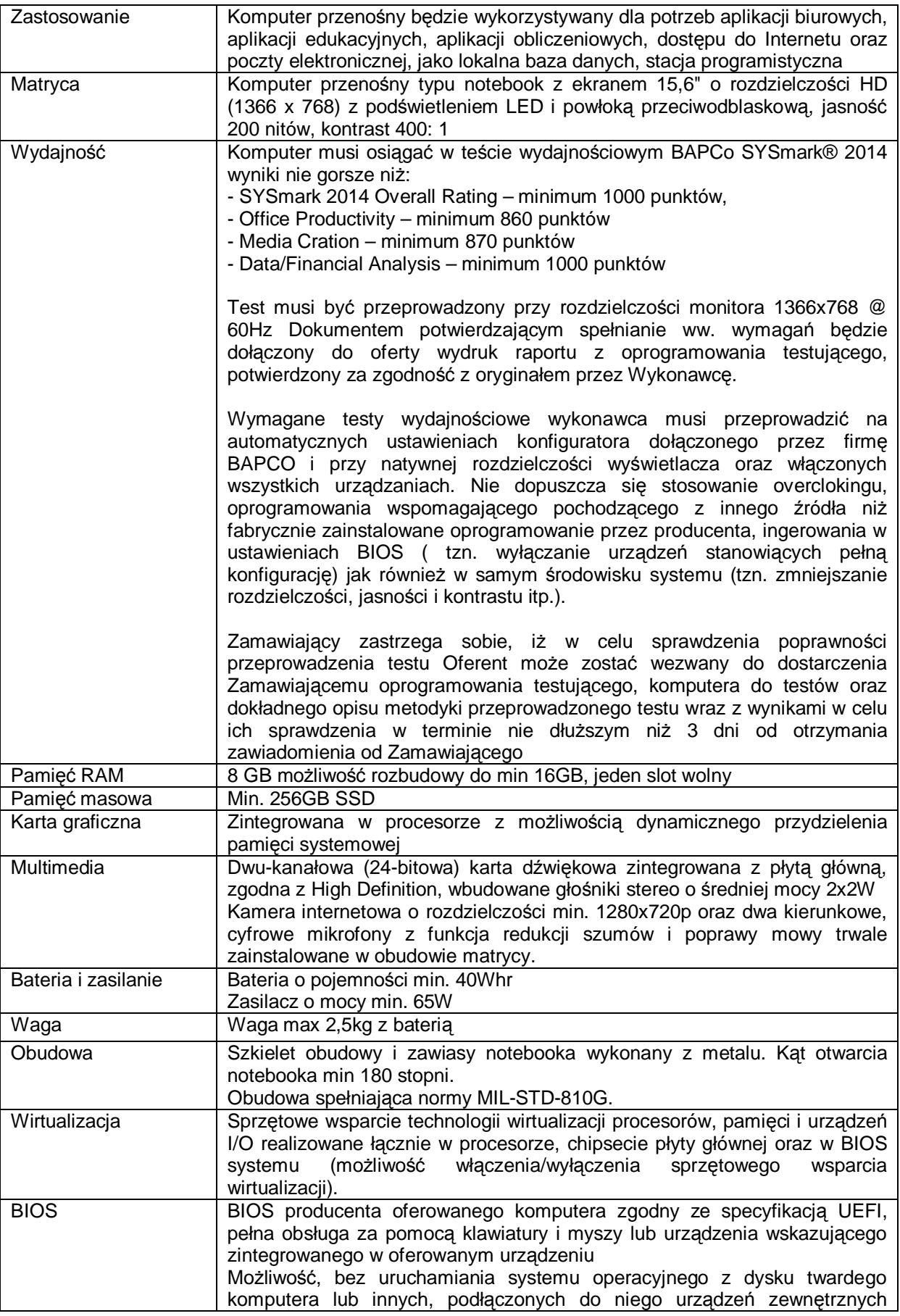

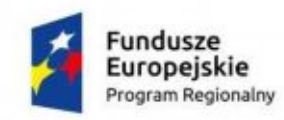

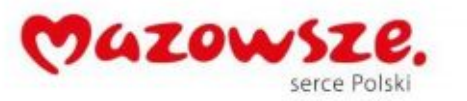

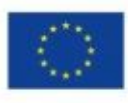

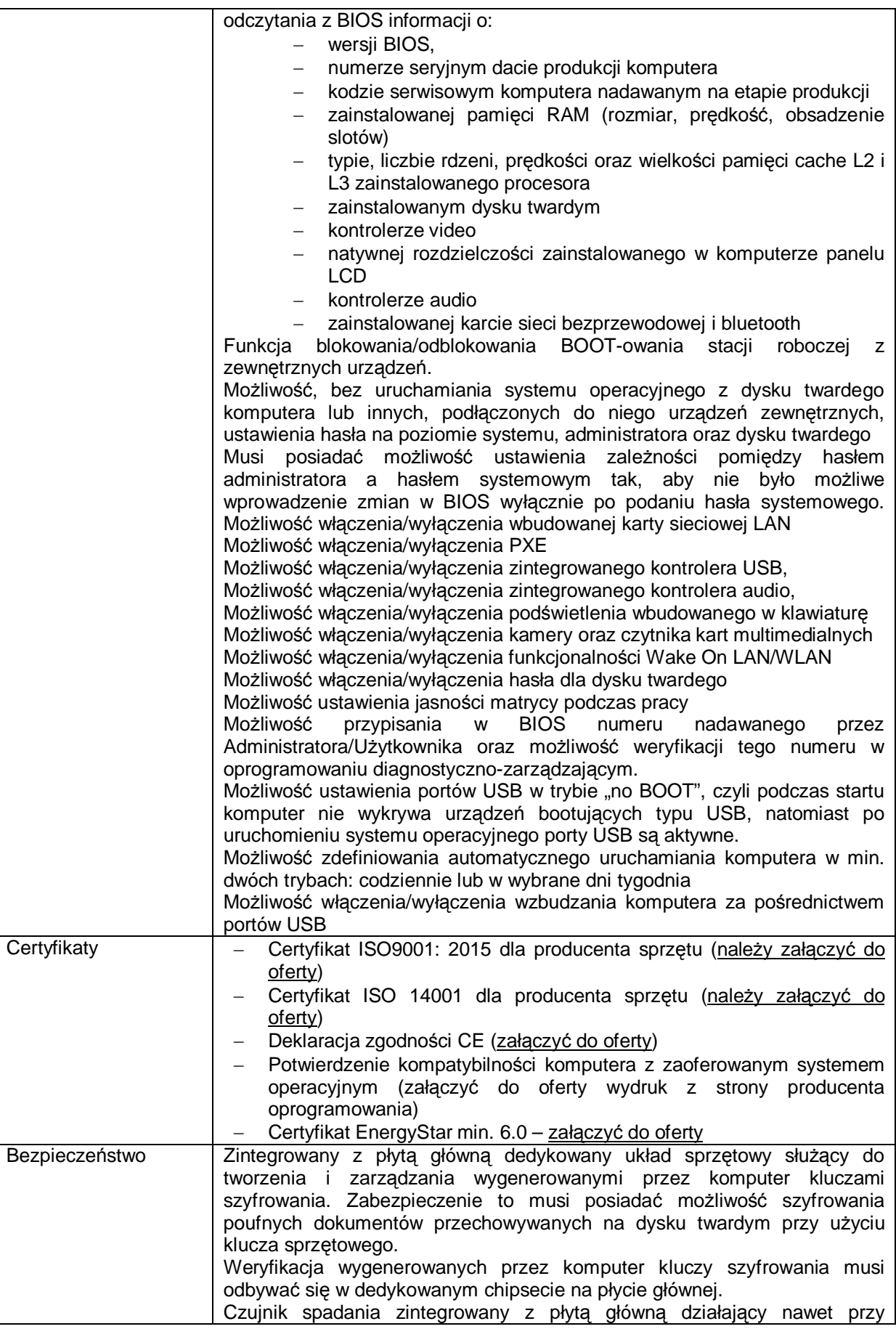

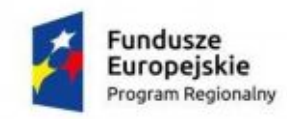

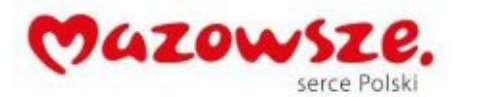

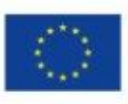

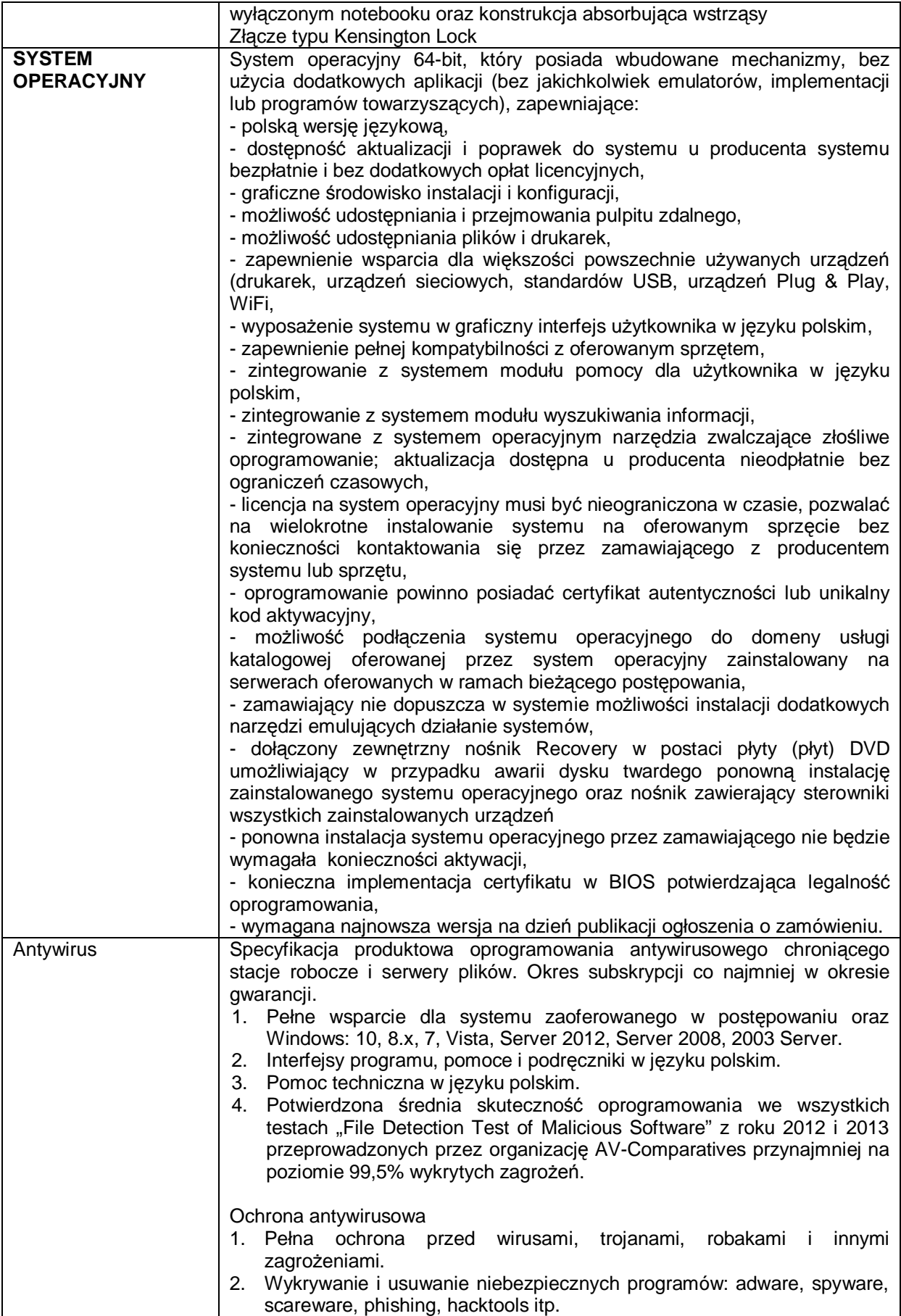

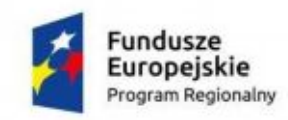

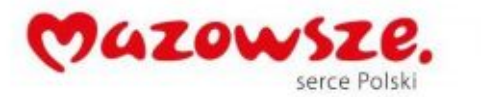

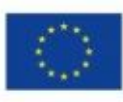

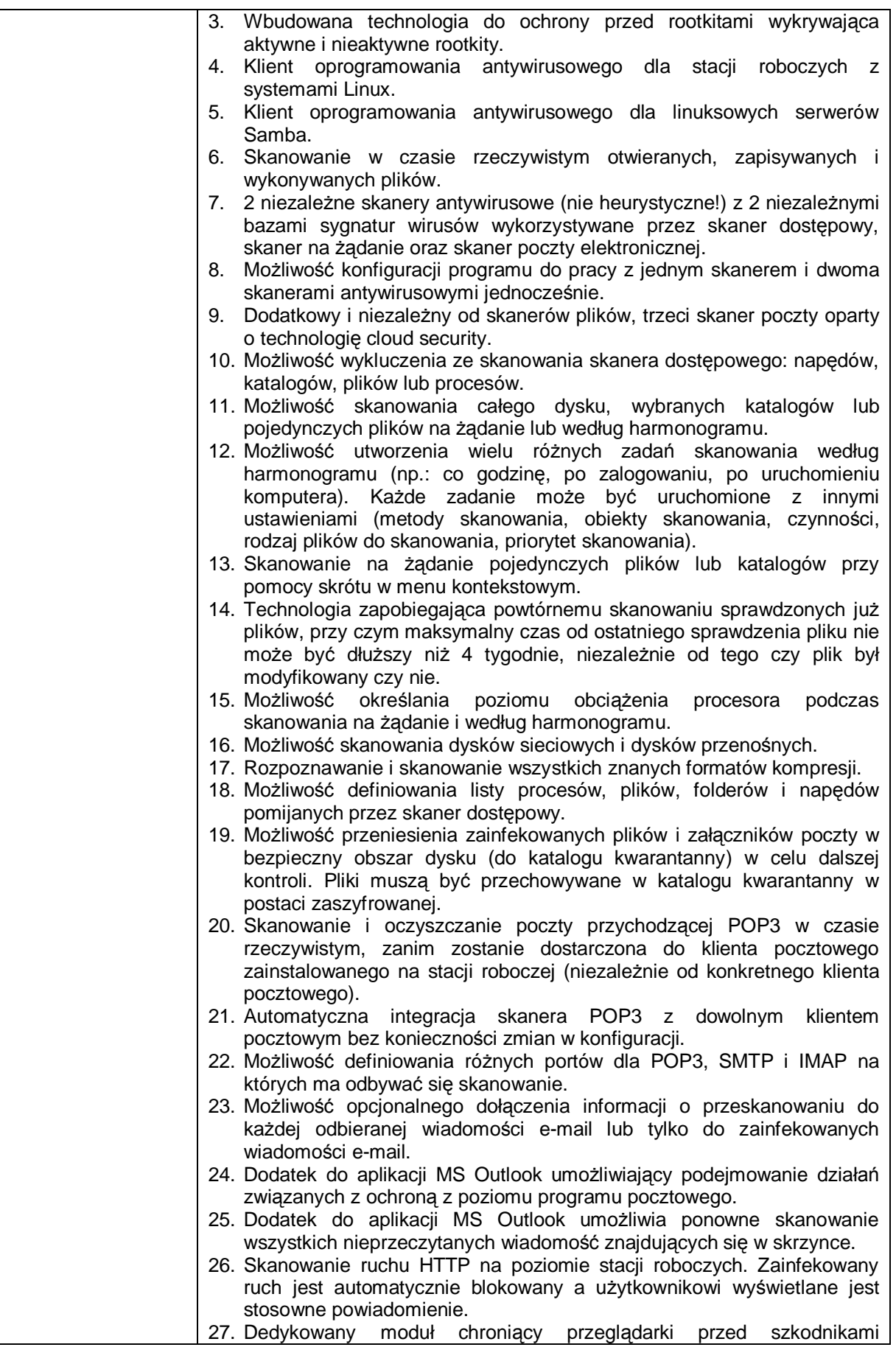

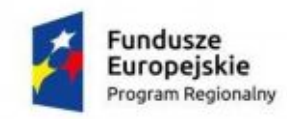

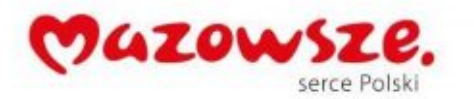

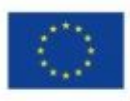

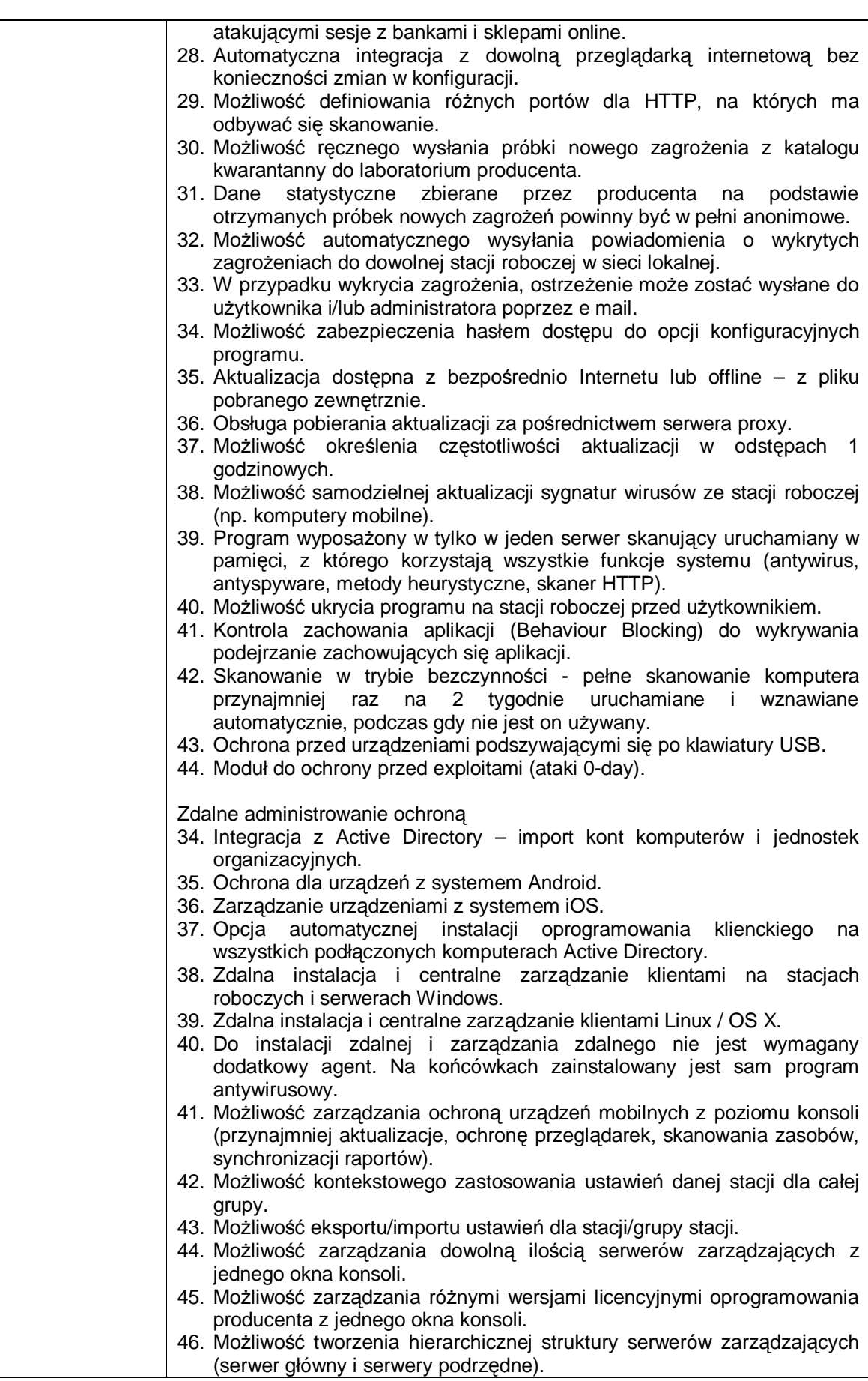

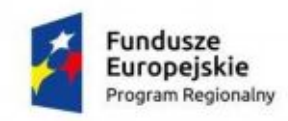

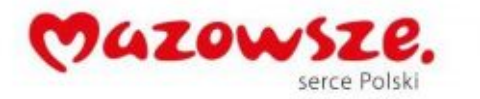

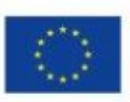

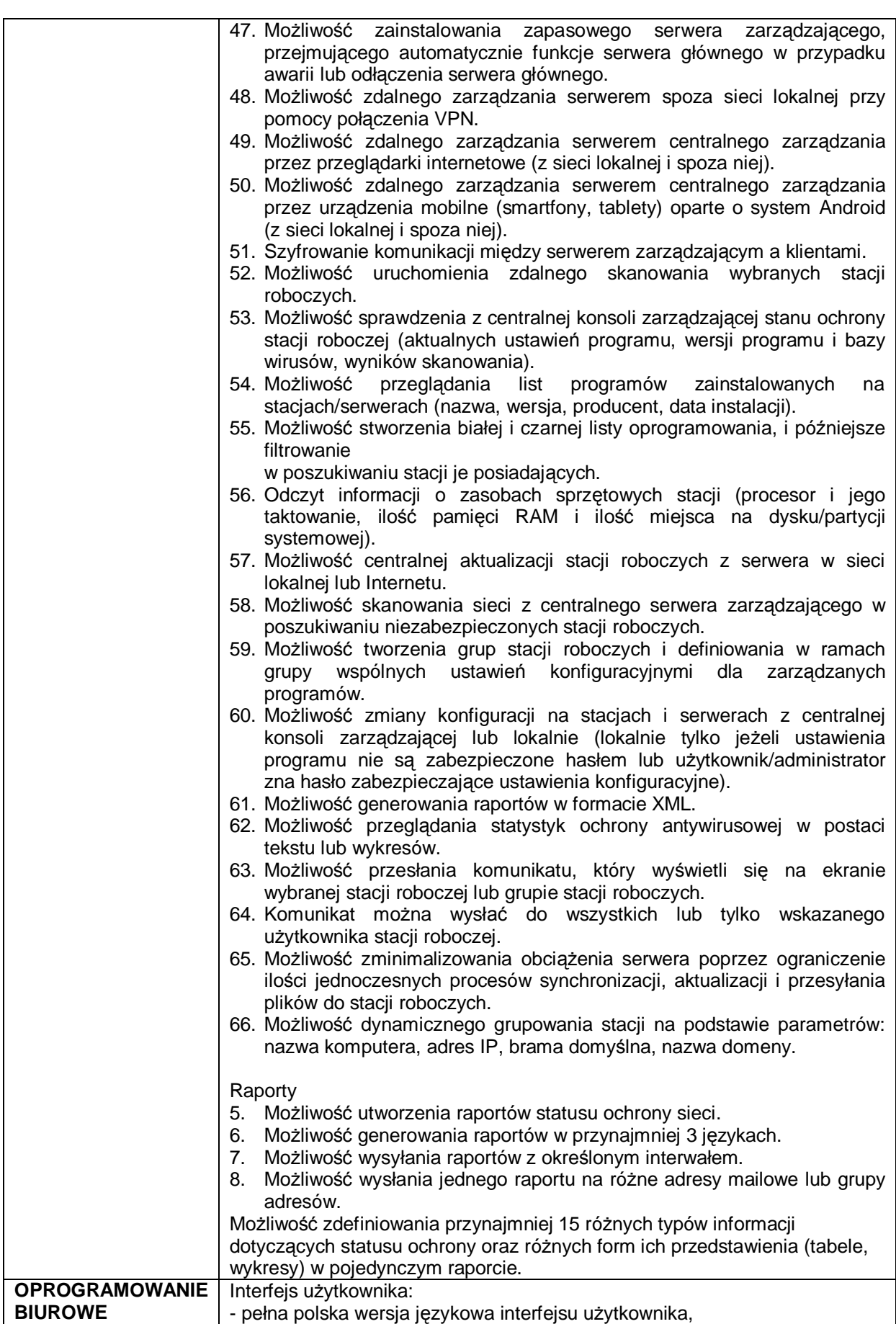

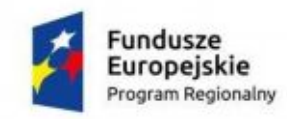

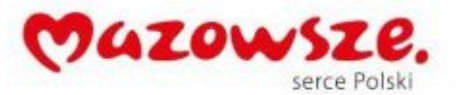

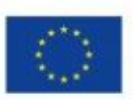

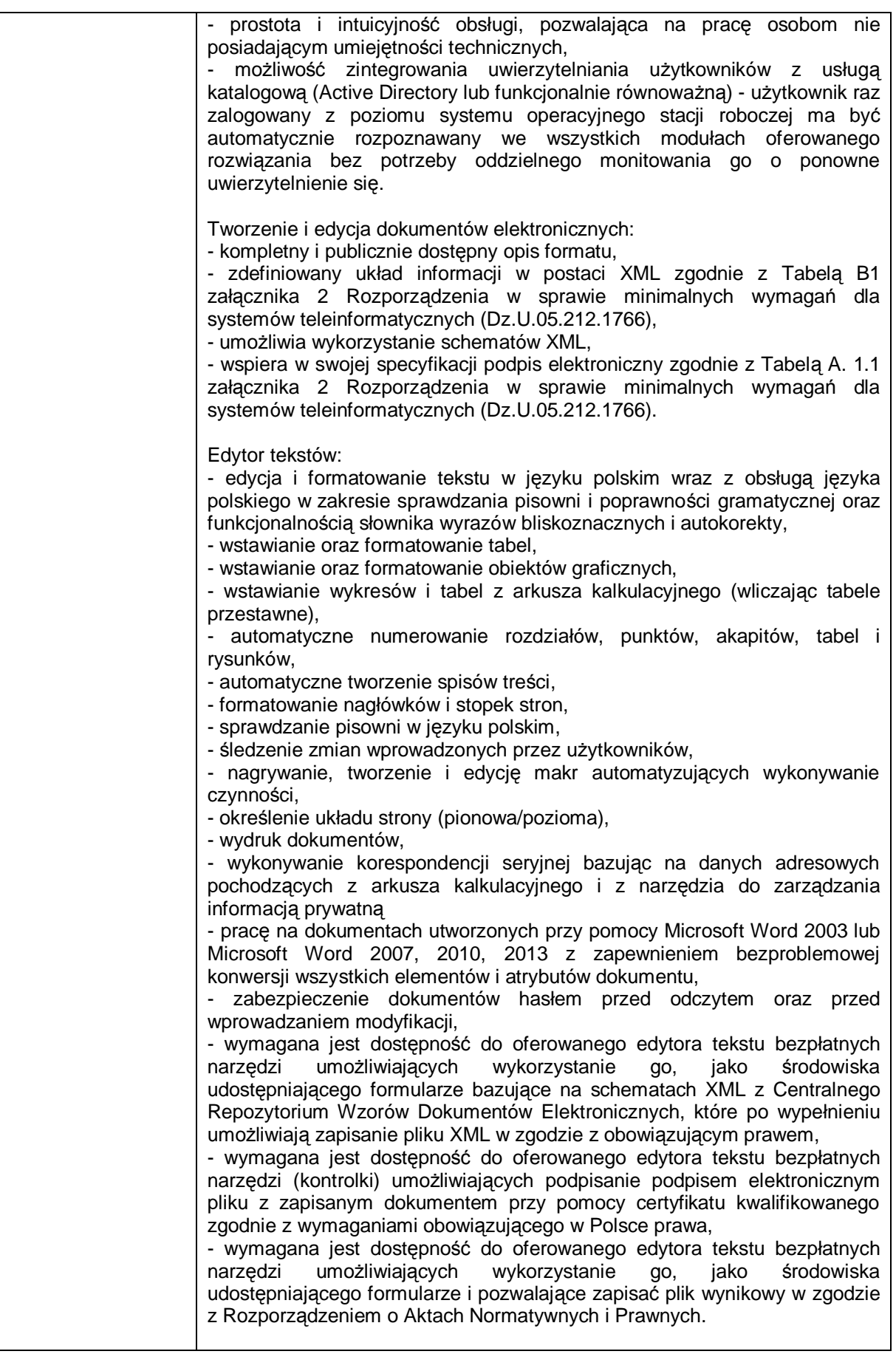

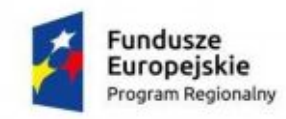

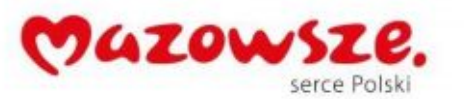

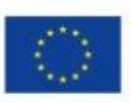

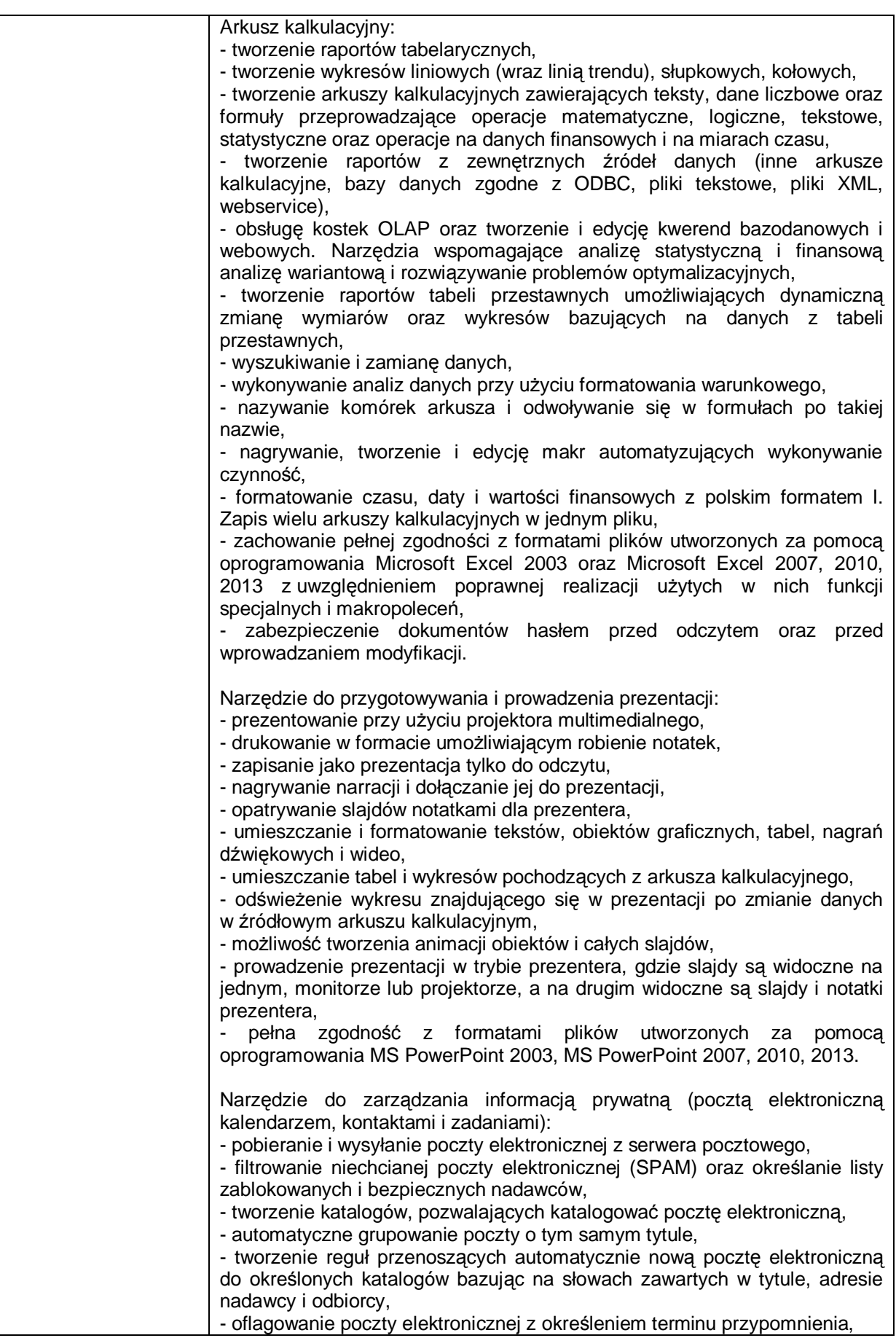

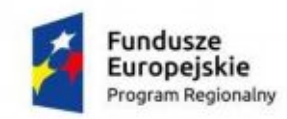

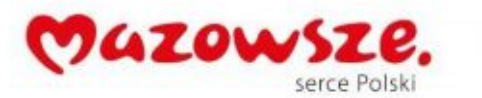

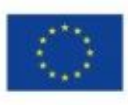

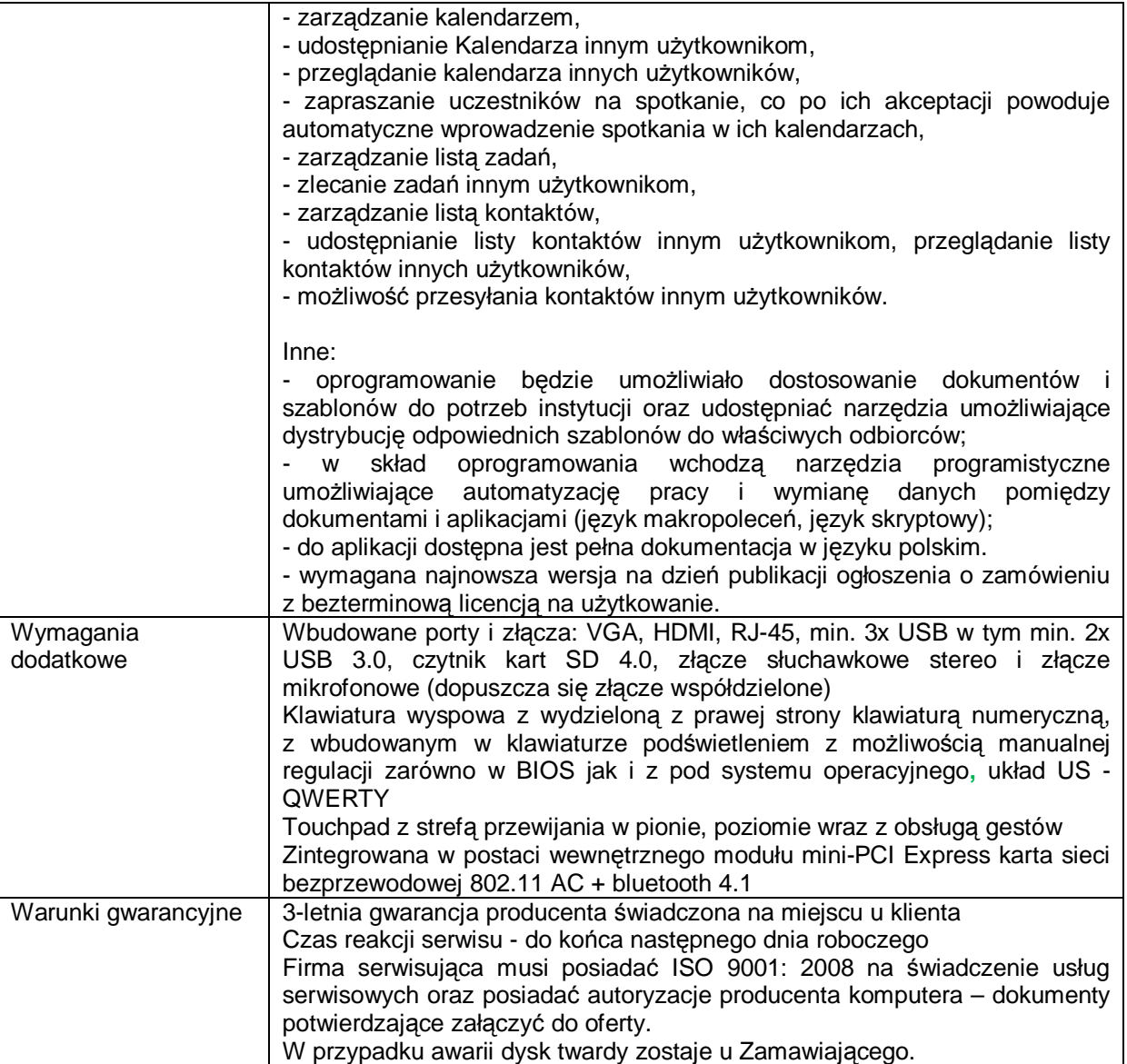

# <span id="page-20-0"></span>**4. Skanery – 5 szt.**

### <span id="page-20-1"></span>**4.1. Skaner – typ 1 – 4 szt.**

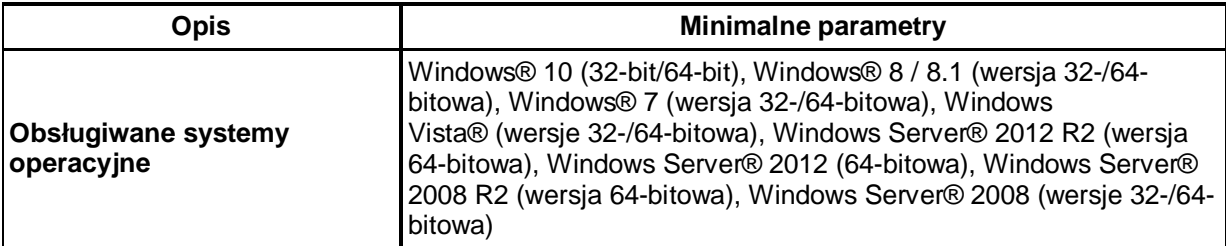

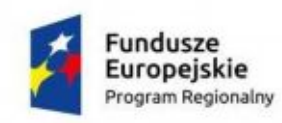

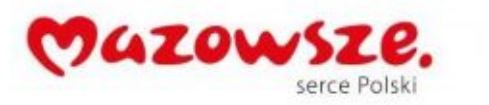

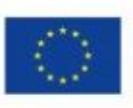

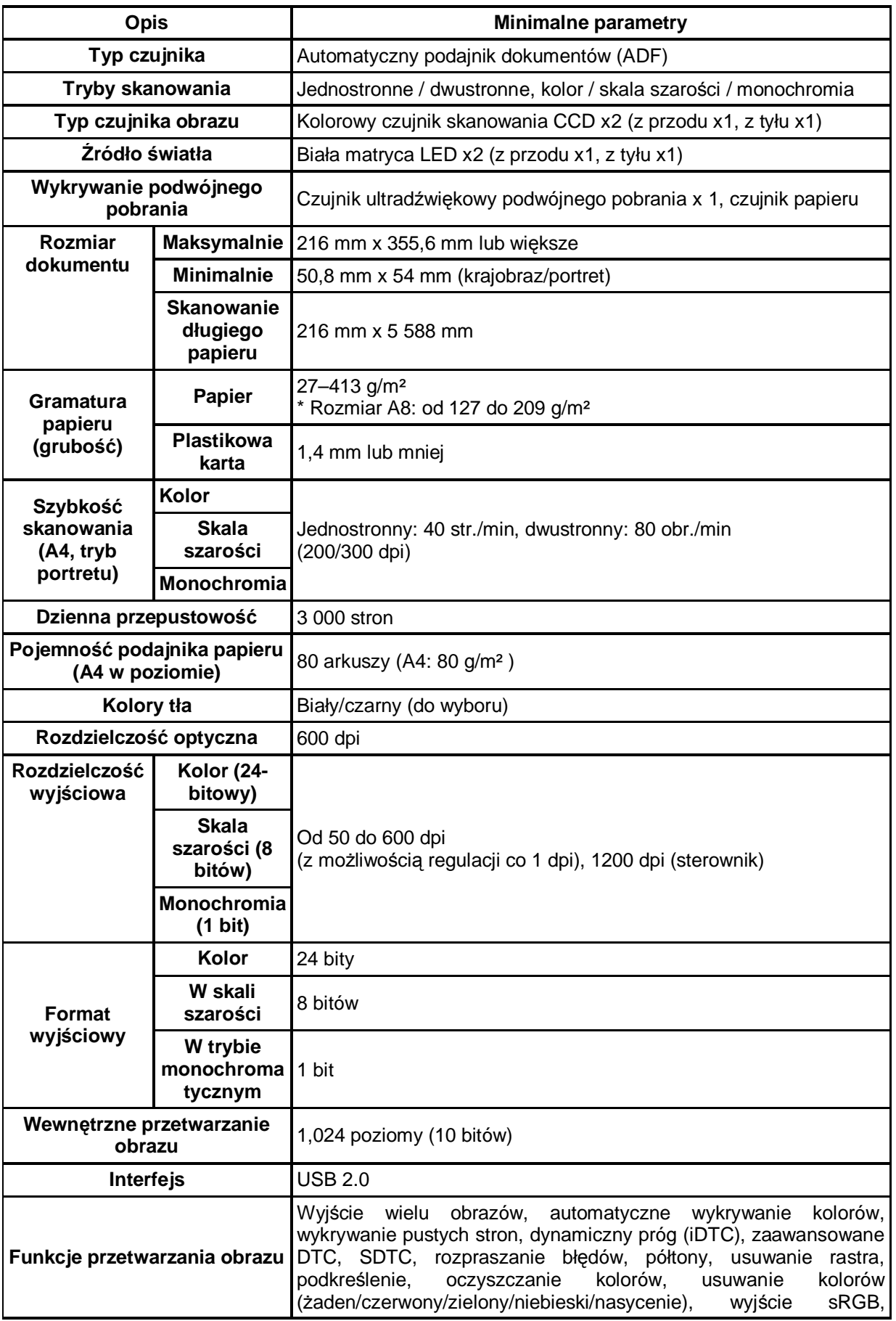

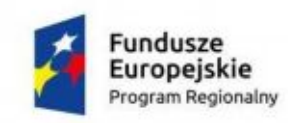

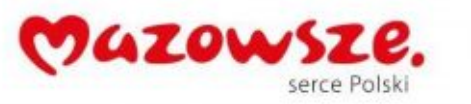

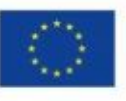

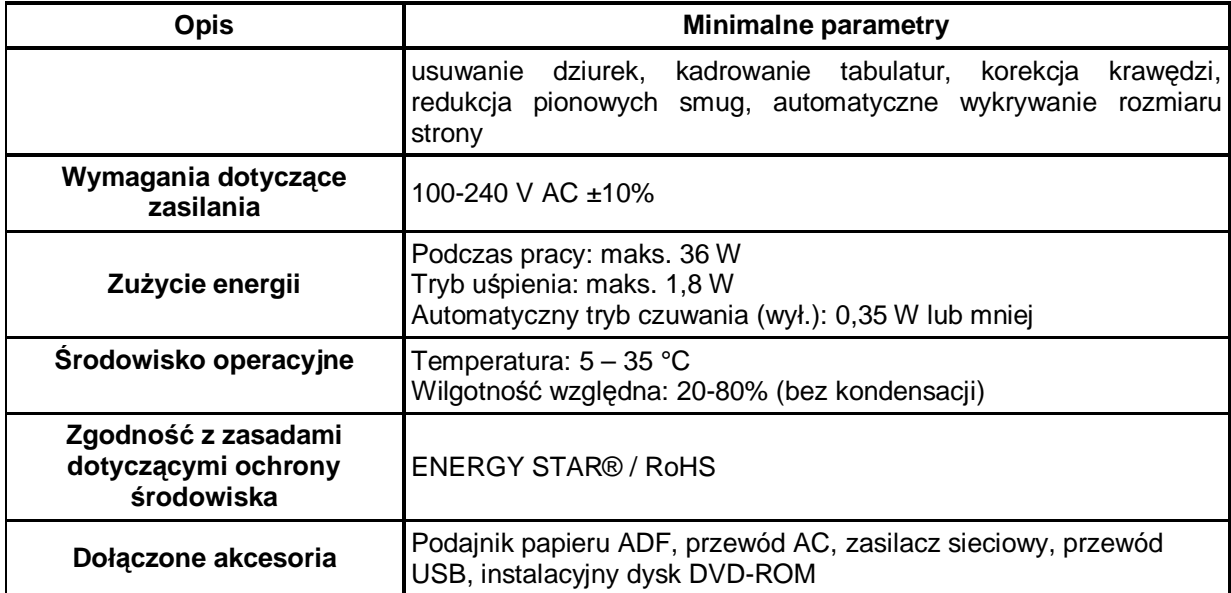

<span id="page-22-0"></span>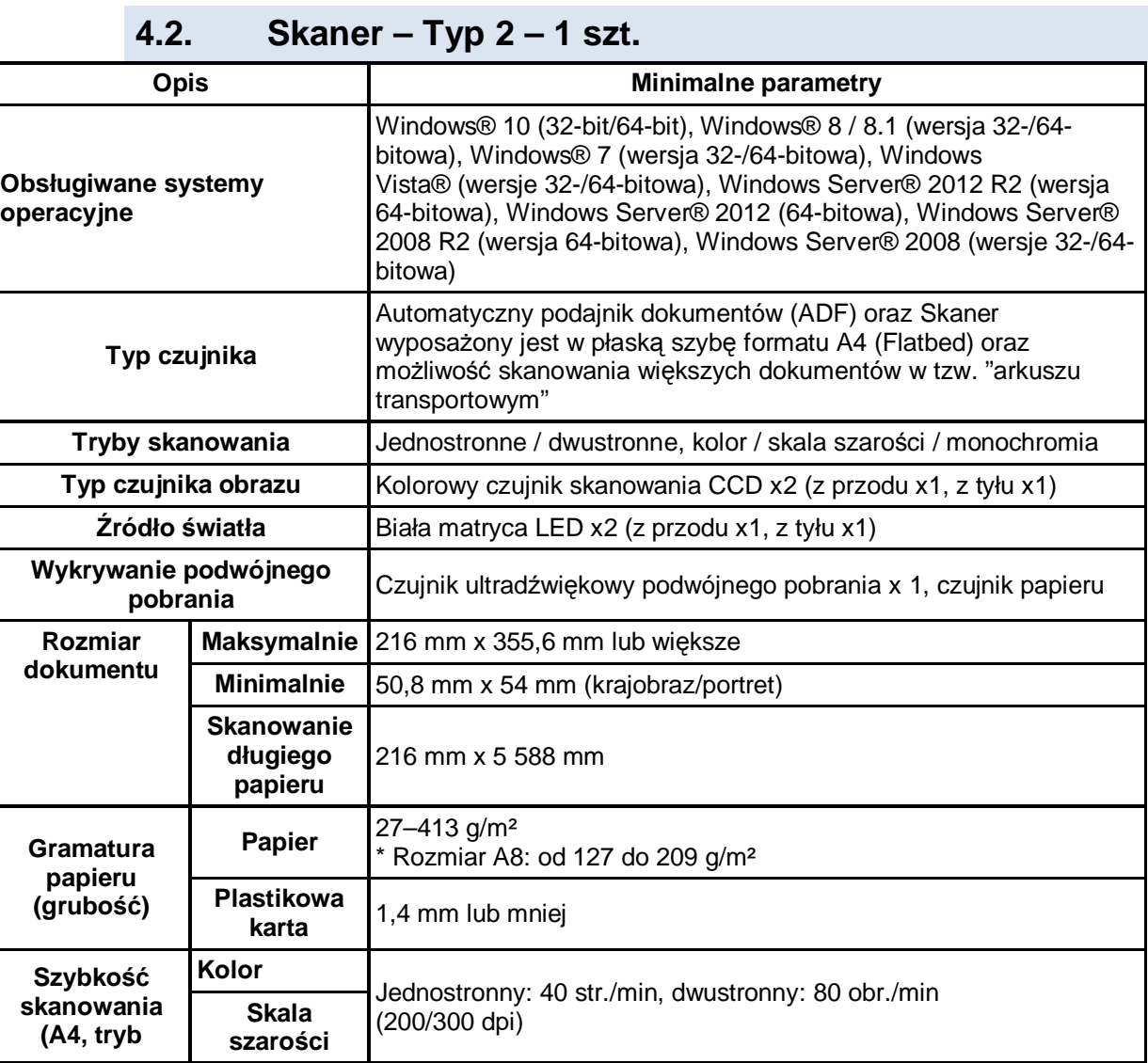

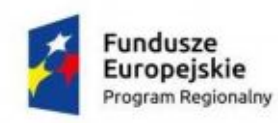

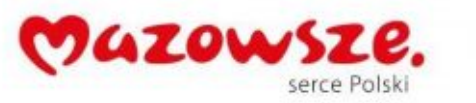

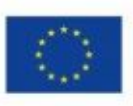

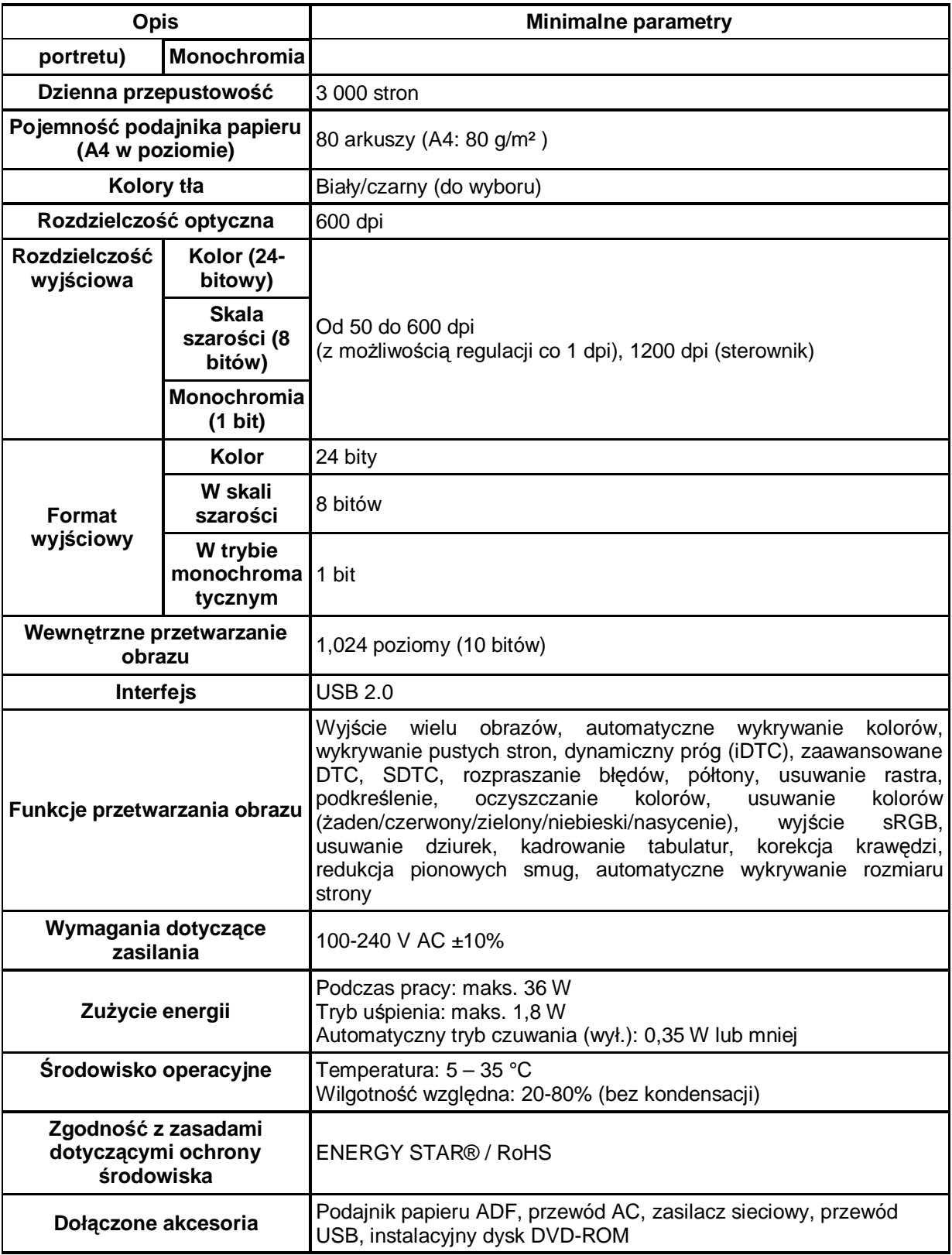

## <span id="page-23-0"></span>**5. Urządzenia wielofunkcyjne – (typ 1) – 5 szt.**

**Drukowanie**

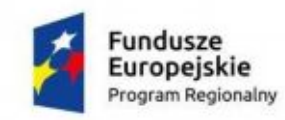

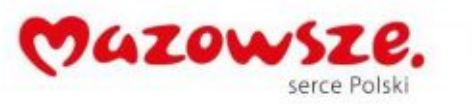

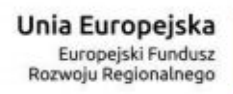

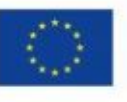

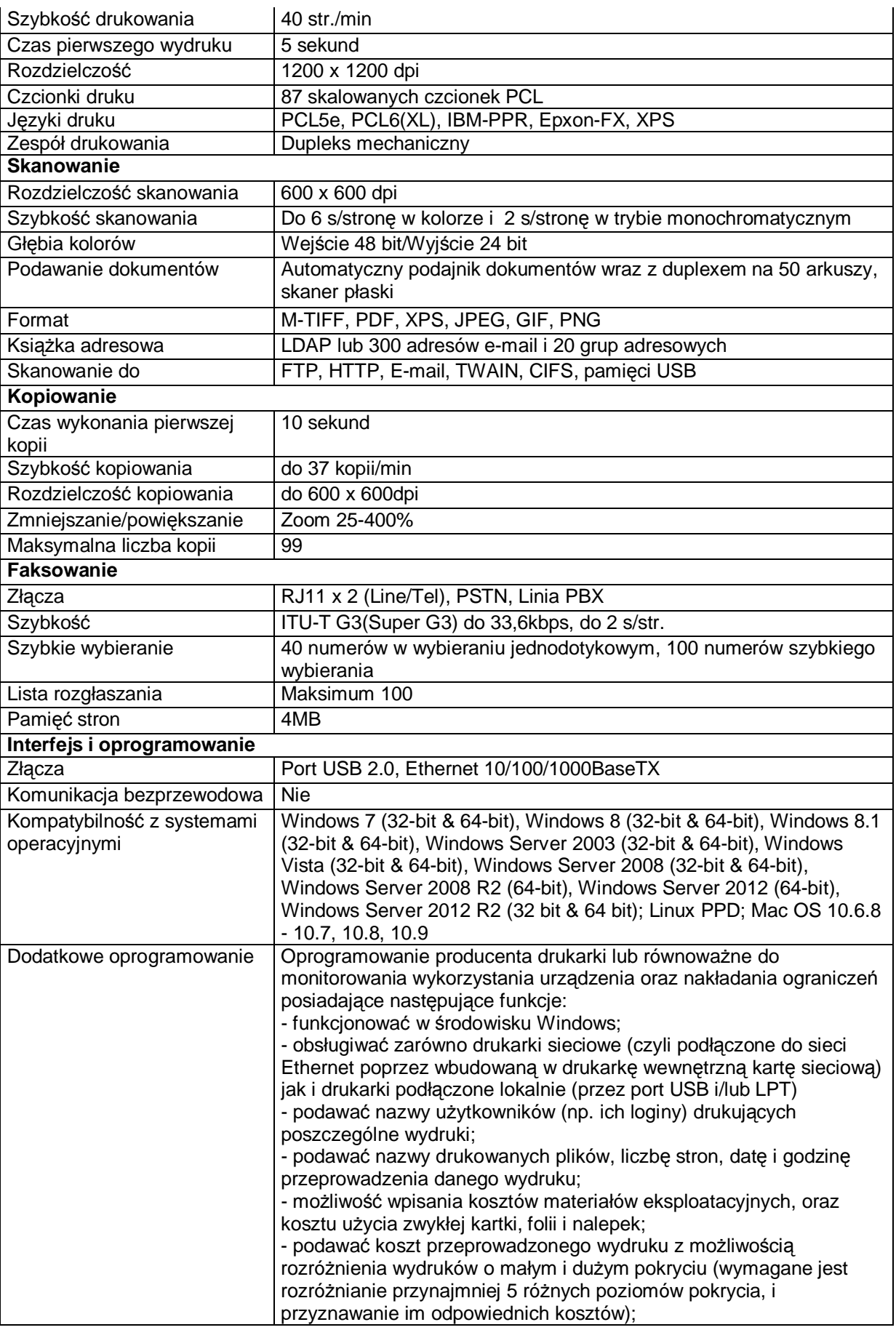

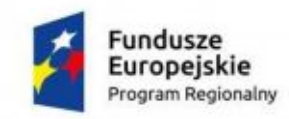

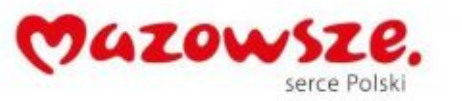

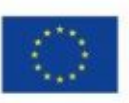

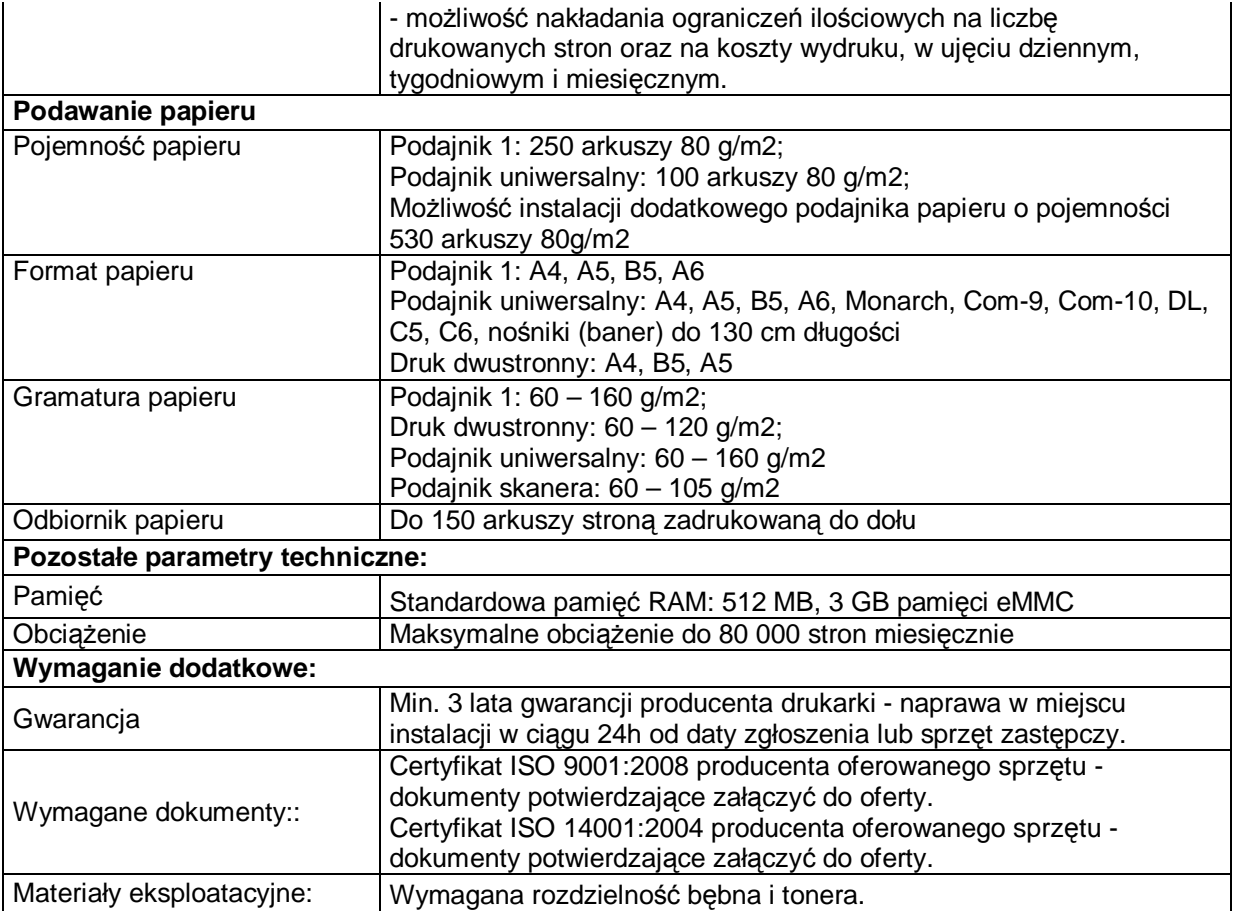